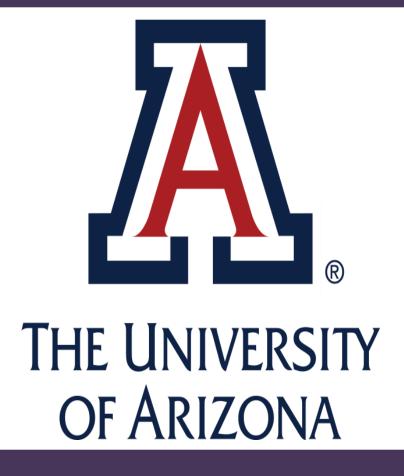

# Health Education for Youth: An Evidence-based Curriculum for Improving Sexual Health Outcomes among At-risk Youth

## **STEP FORWARD**

- A collaboration between University of Arizona Southwest Institute for Research on Women (SIROW), CODAC Behavioral Health Services, and Southern Arizona AIDS Foundation (SAAF).
- Comprehensive sexuality education and confidential HIV testing in conjunction with substance abuse treatment services for youth ages 12 to 17.

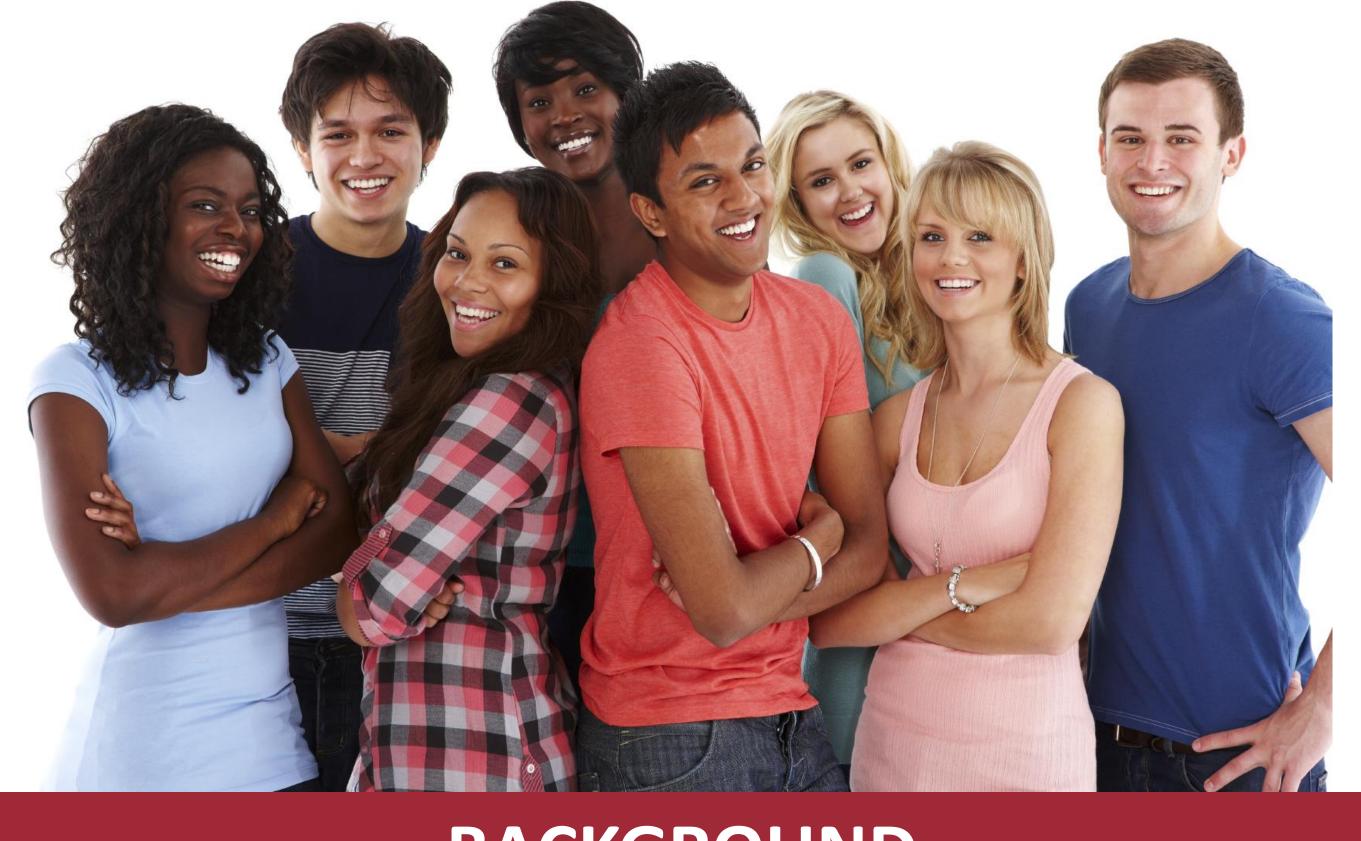

BACKGROUND

- 30% of 12- to 17-year-olds report experimenting with drugs.<sup>1</sup>
- 46.8% of high school students have had sexual intercourse.<sup>2</sup>
- Youth who use substances are more likely to have early sexual initiation, unprotected sexual intercourse, and a greater number of sexual partners than their non-using counterparts.<sup>3</sup>
- Substance use puts youth at risk of sexually transmitted infections including HIV, unplanned pregnancy, and sexual violence.<sup>3</sup>

D., O'Malley, P. M., Bachman, J. G., & Schulenberg, J. E. (2011). Monitoring the Future national results on adolescent drug use: Overview of key findings, 2010. Ann Arbor: Institute for Social Research, The University of Michigan. dation (2002). Substance use and risky sexual behavior: Attitudes and practices among adolescents and young adults. Retrieved from http://kff.org/hivaids/sexual-activity-and-substance-use-among-youth/

Courtney Waters, Claudia Powell, & Alison Greene University of Arizona Southwest Institute for Research on Women

# **SIROW HEALTH EDUCATION FOR YOUTH**

- Comprehensive sexuality education curriculum
- Meets Arizona state educational standards lacksquare
- Incorporates factual age-appropriate information and skill-development exercises on topics including:
  - Sexual/reproductive anatomy/physiology
  - Disease transmission and prevention
  - Safer sex protection
  - Relationships/communication
- SIROW-HEY principles include creating a safe space, celebrating diversity, using universal responses, clarifying values, and validating participants' questions and concerns.

# METHODS

- 412 youth ages 12-17
- Global Appraisal of Individual Needs (GAIN), Government Performance and Results Act (GPRA), SIROW-HEY knowledge assessment

# **DISCUSSION & FUTURE DIRECTIONS**

- Preliminary data analysis shows promising program outcomes.
- Identify links between participants' substance use and sexual behaviors.
- Study knowledge assessment data to ascertain SIROW-HEY topics to further emphasize.

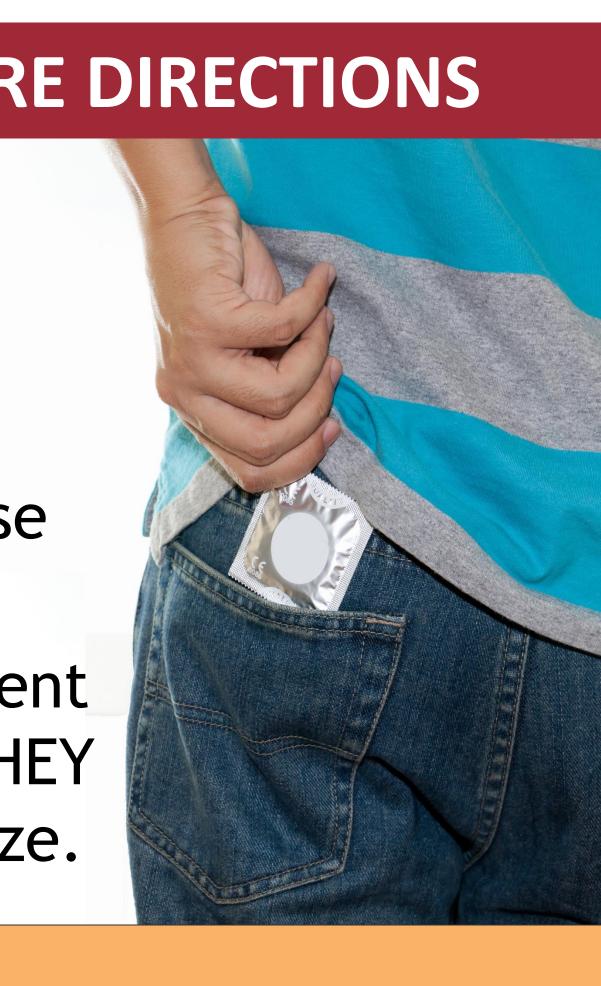

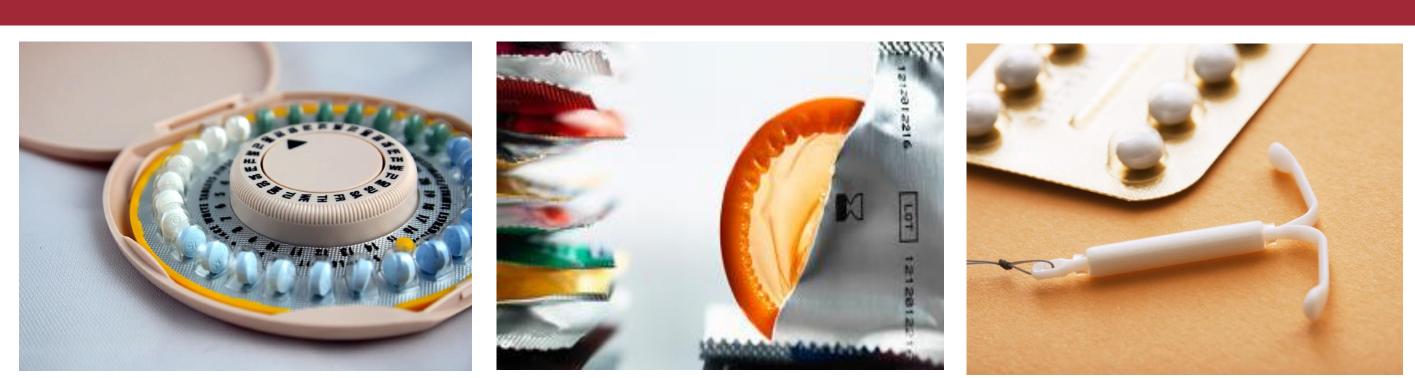

Past 30 Day Sexua

Engaged in sexual activity (n=336)

Number of sexual contacts

Unprotected sexual contacts

Sexually active youth engaging ONLY in protected sex

#### Gender (n=412)

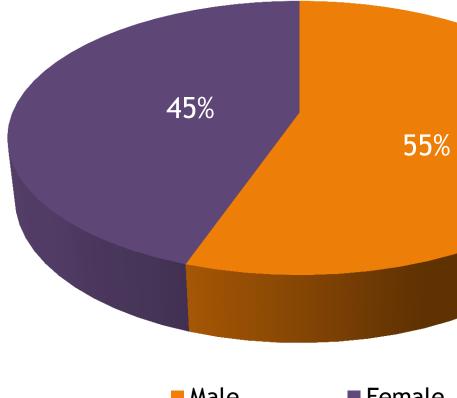

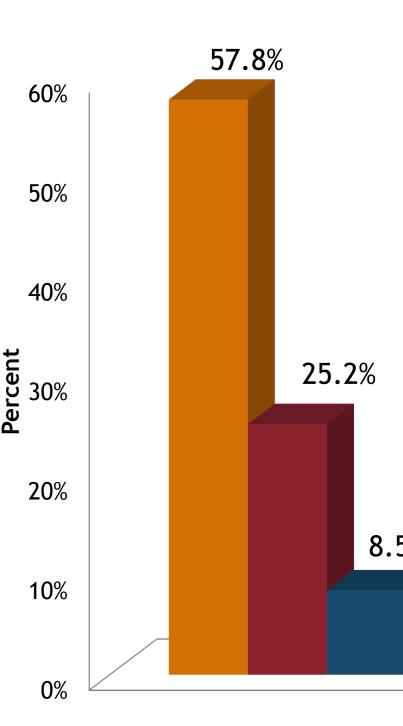

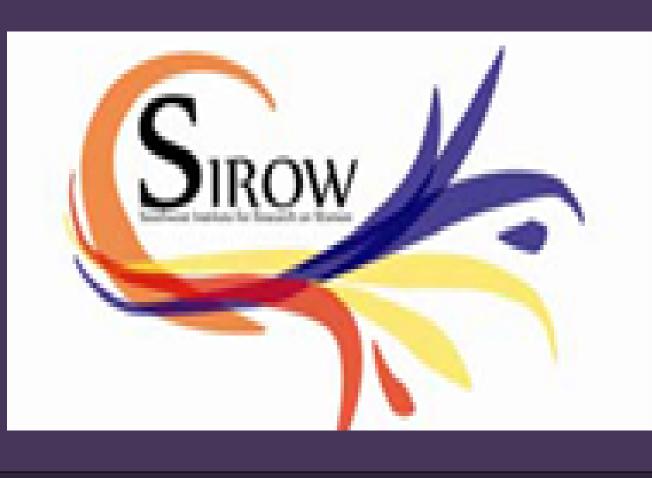

## RESULTS

#### Those participants who were engaging in sexual behaviors has more protected sexual contacts six month post-intervention

| al Activity and                 | Prote       | ctior                           | n Outcomes                    |
|---------------------------------|-------------|---------------------------------|-------------------------------|
| Baseline                        |             | 6-mo                            | onths post-baseline           |
| 34.2%                           |             | 32.4%                           |                               |
| 480 (115 sexually active youth) |             | 466 (109 sexually active youth) |                               |
| 43.5%<br>(n=209)                |             |                                 | 39.5%<br>(n=184)              |
| 53.9%                           |             |                                 | 56.9%                         |
|                                 | Eth         | nicity                          | (n=412)                       |
|                                 |             | 23%                             |                               |
|                                 |             |                                 | 77%                           |
|                                 |             |                                 |                               |
|                                 | Hispanic/La | atino                           | Non-Hispanic                  |
| Race (n=412                     | 2)          |                                 |                               |
| None of the above               |             |                                 |                               |
| White                           |             |                                 |                               |
| Black or African American       |             |                                 |                               |
| American Indian                 |             |                                 |                               |
| Multi-racial                    |             | cial                            |                               |
|                                 |             | Native H<br>Pacific I<br>Asian  | Iawaiian or Other<br>Islander |
| .5%                             |             | Alaska N                        | lative                        |
| 5.6%<br>1.2% 0.7%               | 0.5% 0.5    | 5%                              |                               |
|                                 |             | /                               |                               |

The Step Forward project is funded by SAMHSA/CSAT-TCE/HIV Grant #: TI01991 SAXF STEP FORWARD by CODAC